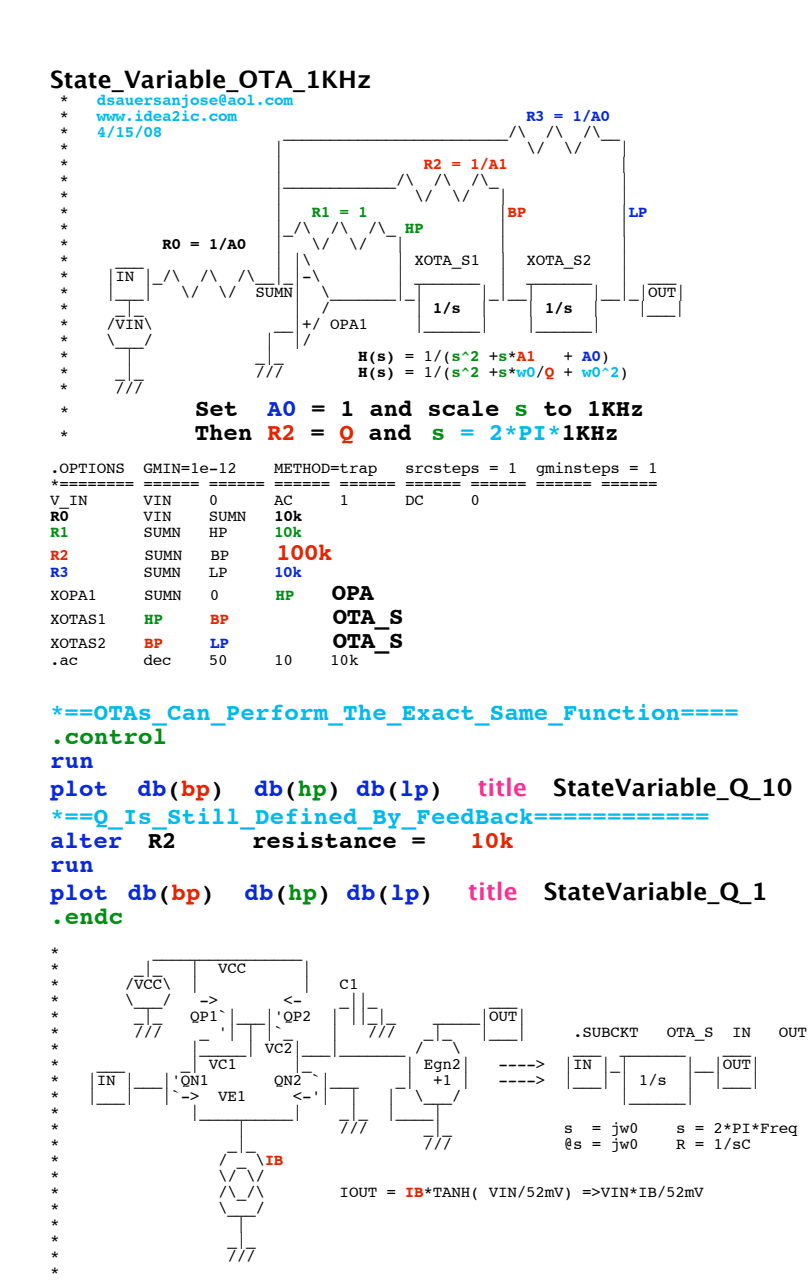

\* **http://www.idea2ic.com/PlayWithJavascript/R\_C\_Freq.html**

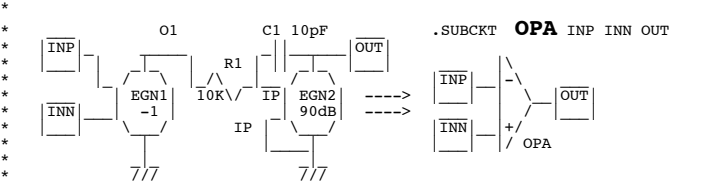

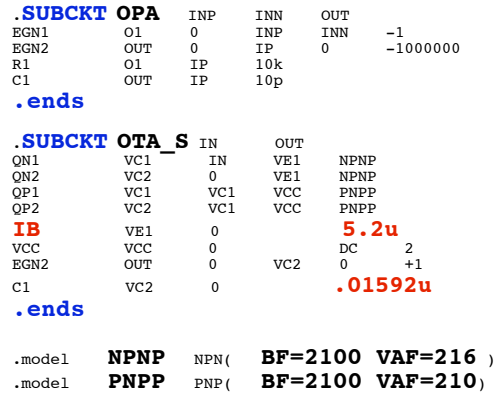

**.end**

**=====================END\_OF\_SPICE=======================**

## **A real OTA and capacitor with a voltage buffer can replace the integrator with no effect**

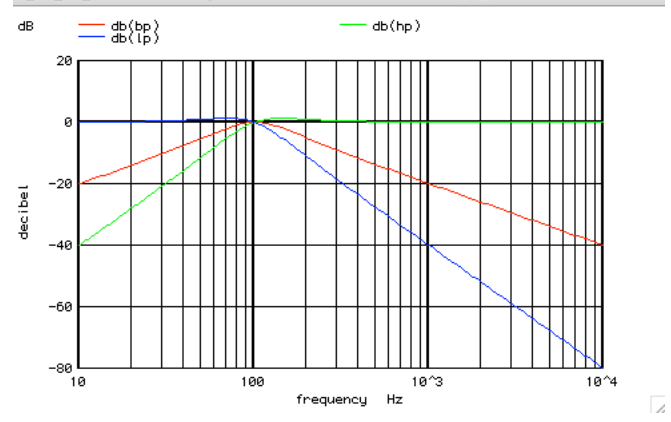

**Now R1->R3 independently controls Q The frequency however now is independently control by bias current IB of the OTA.** 

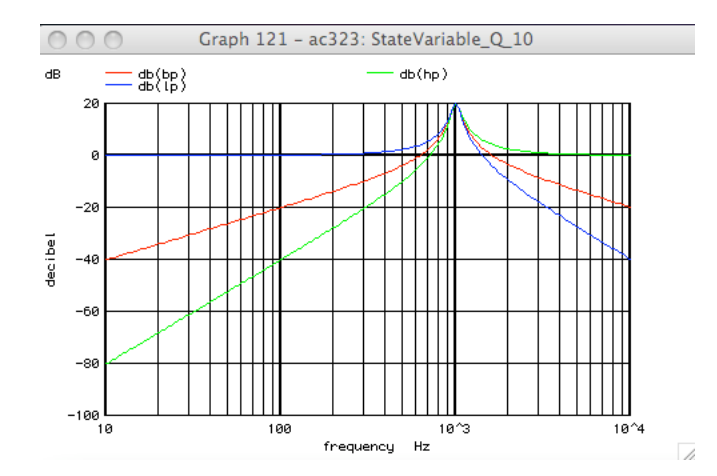